DM560 Introduction to Programming in C++

Vector and Free Store (Vectors and Arrays)

Marco Chiarandini

Department of Mathematics & Computer Science University of Southern Denmark

[Based on slides by Bjarne Stroustrup]

## **Outline**

1. [Initialization](#page-5-0)

2. [Copy](#page-10-0)

3. [Move](#page-21-0)

4. [Arrays](#page-27-0)

## **Overview**

- Vector revisited: How are they implemented?
- Pointers and free store
- Destructors
- Initialization
- Copy and move
- Arrays
- Array and pointer problems
- Changing size
- Templates
- Range checking and exceptions

## Reminder

Why look at the vector implementation?

- To see how the standard library vector really works
- To introduce basic concepts and language features
	- $\vee$  Free store (heap)
	- Copy and move
	- Dynamically growing data structures
- To see how to directly deal with memory
- To see the techniques and concepts you need to understand C, including the dangerous ones
- To demonstrate class design techniques
- To see examples of "neat" code and good design

#### vector

A very simplified vector of doubles (as far as we got so far):

```
class vector {
    int sz; \frac{1}{2} // the size
    double* elem; // pointer to elements
public :
    vector (int s) : sz{s}, elem {new double [s]} { } // constructor
                                            \frac{1}{2} // new allocates memory<br>\frac{1}{2} destructor
    \tilde{\text{v}} vector() { delete \lceil deleter \rceil delem : \rceil// delete [] deallocates memory
    double get(int n) { return element[n]; } // access: readvoid set (int n, double v) { elem [n]=v; } // access: write
    int size () const { return sz; } \frac{1}{2} // the number of elements
};
```
## <span id="page-5-0"></span>**Outline**

1. [Initialization](#page-5-0)

2. [Copy](#page-10-0)

3. [Move](#page-21-0)

4. [Arrays](#page-27-0)

## Initialization: Initializer Lists

We would like simple, general, and flexible initialization. So we provide suitable constructors:

```
class vector {
public :
   vector(int s); // constructor (s is the element count)
    vector (std:: initializer_list < double > lst); // initializer-list constructor
};
```
vector  $v1(20)$ ; // 20 elements, each initialized to 0 vector v2  $\{1, 2, 3, 4, 5\}$ ; // 5 elements: 1, 2, 3, 4, 5

```
vector::vector(int s) // constructor (s is the element count)
         : sz{s}, elem{new double[s]} { }
{
   for (int i=0; i < sz; ++i) elem[i]=0;
}
vector: vector (std:: initializer_list < double > lst ) // initializer - list constructor
         :sz\{ 1st.size() \}, elem\{ new double [sz] \} \{ \}{
   std::copy(lst.begin(), lst.end(), elem); // copy lst to elem
}
```
## Initialization

If we initialize a vector by 17 is it

- 17 elements (with value 0)?
- 1 element with value 17?

By convention use

- () for number of elements
- {} for elements

For example

vector  $v1(17)$ ; // 17 elements, each with the value 0 vector  $v2 \{17\};$  // 1 element with value 17

# Initialization: Explicit Constructors

A problem:

- A constructor taking a single argument defines a conversion from the argument type to the constructor's type
- Our vector had vector::vector(int), so

**vector v1 = 7;**  $//$  v1 has 7 elements, each with the value 0

```
void do_something ( vector v)
do_s something (7); // call do_something () with a vector of 7 elements
```
This is very error-prone.

- Unless, of course, that's what we wanted
- For example

complex < double >  $d = 2.3$ ; // convert from double to complex < double >

# Initialization: Explicit Constructors

A solution:

Declare constructors taking a single argument explicit unless you want a conversion from the argument type to the constructor's type

```
class vector {
   // ...
public :
   explicit vector(int s); \frac{1}{2} constructor (s is the element count)
   // ...
};
```
vector  $v1 = 7$ ; // error: no implicit conversion from int

```
void do_something (vector v);
do_something (7); // error: no implicit conversion from int
```
## <span id="page-10-0"></span>**Outline**

1. [Initialization](#page-5-0)

2. [Copy](#page-10-0)

3. [Move](#page-21-0)

4. [Arrays](#page-27-0)

## A Problem

Copy doesn't work as we would have hoped (expected?)

```
void f ( int n)
{
  vector v(n); // define a vector
  vector v2 = v; // what happens here?
                      // what would we like to happen?
  vector v3 ;
  v3 = v; \frac{1}{2} what happens here?
                      // what would we like to happen?
  // ...
}
```
- Ideally:  $v2$  and  $v3$  become copies of v (that is, = makes copies) and all memory is returned to the free store upon exit from  $f()$
- That's what the standard vector does, but it's not what happens for our still-too-simple vector

# Naïve Copy Initialization (the Default)

By default copy means copy the data members

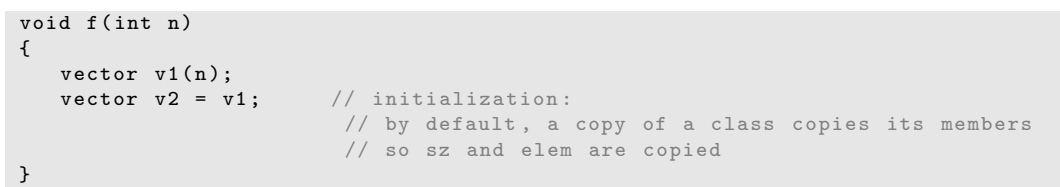

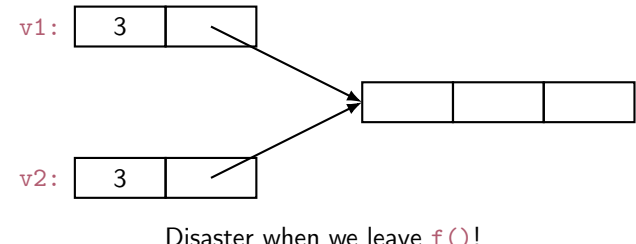

 $v1$ 's elements are deleted twice (by the destructor)

## Naïve Copy Assignment (the Default)

```
void f ( int n)
{
   vector v1(n);vector v2(4);
   v2 = v1; // assignment:
            // by default , a copy of a class copies its members
            // so sz and elem are copied
}
```
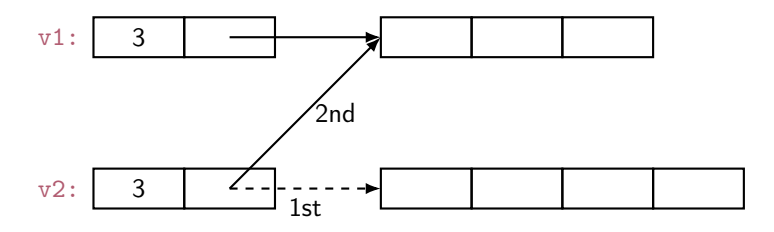

Disaster when we leave  $f()!$  $v1$ 's elements are deleted twice (by the destructor) memory leak: v2's elements are not deleted

# Copy Constructor (Initialization)

```
class vector {
   int sz ;
   double * elem ;
public :
   vector (const vector k); // copy constructor: define copy (below)
  // ...
};
```

```
vector:: vector ( const vector & a)
         : sz {a. sz }, elem { new double [a. sz ]}
        // allocate space for elements , then initialize them (by copying )
{
   for (int i = 0; i < sz; ++i) elem[i] = a. elem[i];
}
```
# Copy with Copy Constructor

```
void f ( int n)
{
   vector v1(n);vector v2 = v1; // copy using the copy constructor
                    // the for loop copies each value from v1 into v2
}
```
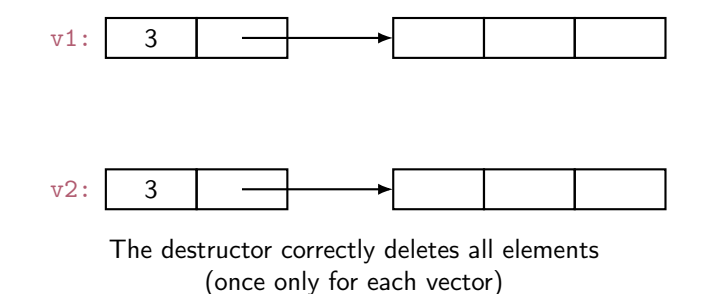

## Copy Assignment

```
class vector {
   int sz ;
   double * elem ;
public :
   vector & operator=(const vector & a); // copy assignment: define copy (next slide)
   // ...
};
```
 $x = a$ ;

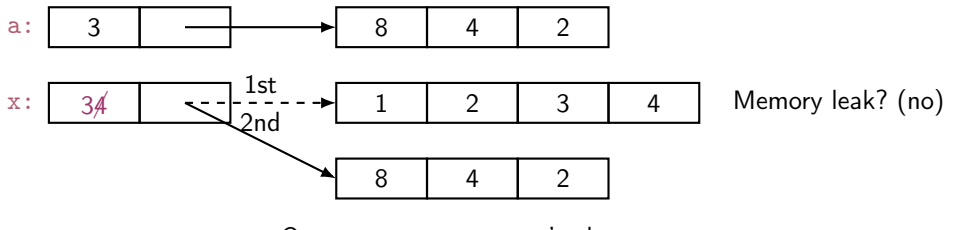

Operator = must copy  $a$ 's elements

# Copy Assignment (Implementation)

Like copy constructor, but we must deal with old elements. Make a copy of a then replace the current sz and elem with a's

```
vector k vector:: operator = (const vector k a)
{
  double* p = new double [a.sz]; // allocate new spacefor (int i = 0; i<a.sz; ++i) p[i] = a.elem[i]; // copy elements<br>delete[] elem: // deallocate old space
                                          // deallocate old space
  sz = a.sz; // set new size
  elem = p; \frac{1}{2} set new elements
  return *this; // return a self - reference
}
```
- The identifier this is a pointer that points to the object for which the member function was called (see par. 17.10).
- It is immutable

# Copy with Copy Assignment (Implementation)

```
void f ( int n)
{
    vector v1 {6 ,24 ,42};
    vector v2(4);<br>v2 = v1;
                                  \frac{1}{2} assignment
}
```
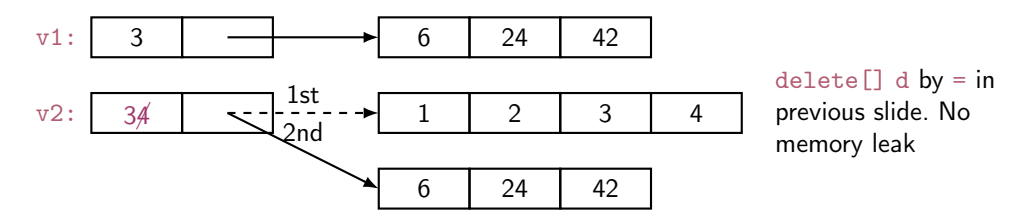

Operator = must copy  $a$ 's elements

# Copy Terminology

**Shallow copy:** copy only a pointer so that the two pointers now refer to the same object

• What pointers and references do

Deep copy: copy what the pointer points to so that the two pointers now each refer to a distinct object

- What vector, string, etc. do
- Requires copy constructors and copy assignments for container classes
- Must copy "all the way down" if there are more levels in the object

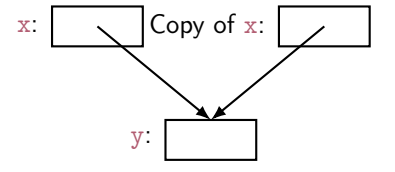

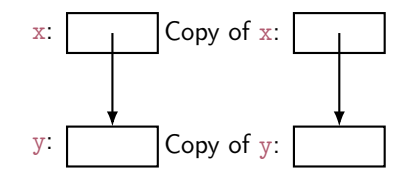

## Deep and Shallow Copy

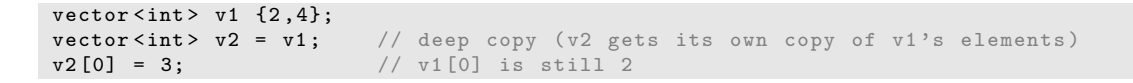

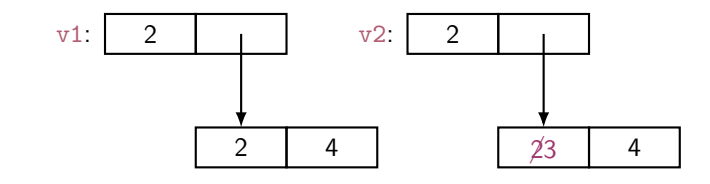

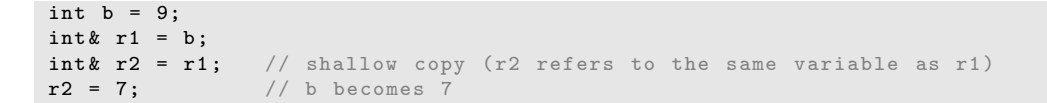

r2 r1: b: 
$$
\cancel{97}
$$

## <span id="page-21-0"></span>**Outline**

1. [Initialization](#page-5-0)

2. [Copy](#page-10-0)

3. [Move](#page-21-0)

4. [Arrays](#page-27-0)

### **Move**

#### Consider

```
vector fill (istream & is)
{
    vector res ;
    for (double x; is >>x; ) res.push_back(x);
    return res; // returning a copy of res could be expensive
                         // returning a copy of res would be silly !
}
```

```
void use ()
{
    vector vec = fill(cin);// \ldots use vec ...
}
```
### Move: What We Want

Before return res in fill():

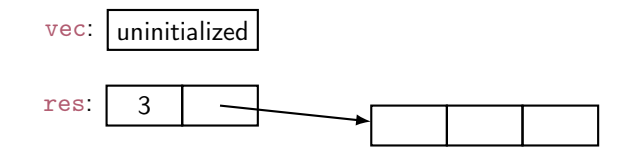

After return res; (after vector vec =  $fill(cin)$ ; )

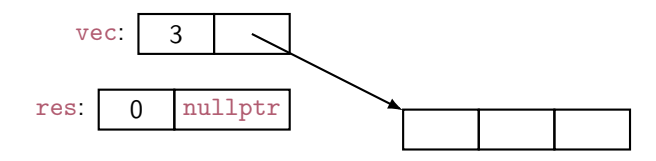

### Move Constructor and Move Assignment

Define move operations to "steal" representation

```
class vector {
    int sz ;
    double* elem;
public :
    vector (vector \&); // move constructor: "steal" the elements
    vector & operator = (vector & k); // move assignment:
                                    // destroy target and " steal " the elements
   // ...
};
```
&& indicates move

## Move Constructor and Assignment (Implementation)

move constructor: "steal" the elements

```
vector:: vector ( vector & & a) // move constructor
   : sz {a. sz}, elem {a. elem } // copy a's elem and sz
{
  a.sz = 0; // make a the empty vector
  a. elem = nullptr ;
}
```
move assignment: destroy target and "steal" the elements

```
vector & vector:: operator = (vector & a) // move assignment
{
    delete [] elem; // deallocate old space
    elem = a.elem; // copy a's elem and sz
    sz = a.sz;a. elem = nullptr; // make a the empty vector
    a.sz = 0;return *this; // return a self-reference (see par. 17.10)
}
```
## Essential Operations

- Default constructor
- Constructors from one or more arguments
- Copy constructor (copy object of same type)
- Copy assignment (copy object of same type)
- Move constructor (move object of same type)
- Move assignment (move object of same type)
- Destructor

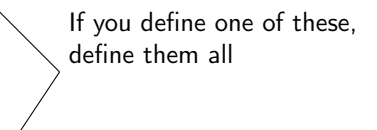

## <span id="page-27-0"></span>**Outline**

1. [Initialization](#page-5-0)

2. [Copy](#page-10-0)

3. [Move](#page-21-0)

#### 4. [Arrays](#page-27-0)

## Arrays

#### Arrays don't have to be on the free store

```
char ac [7]; // global array - "lives" forever - in static storage
int max = 100;
int ai [max];
int f( int n)
{
  char lc [20]; // local array - "lives" until the end of scope - on stack
  int li [60];
  double lx[n]; // error: a local array size must be known at compile time
                  // vector <double > lx(n); would work
  // ...
}
```
### Address of &

You can get a pointer to any object not just to objects on the free store

```
int a;
char ac [20];
void f ( int n)
{
   int b;
   int* p = k b; // pointer to individual variable
   p = k a; \frac{1}{2} now point to a different variable
   char* pc = ac; // the name of an array names a pointer to its first element
   pc = kac[0]; // equivalent to pc = acpc = &ac[n]; // pointer to ac's nth element (starting at 0th)
                // warning: range is not checked
  // ...
}
```
### Arrays Convert to Pointers

```
void f(int \text{pi}[]) // equivalent to void f(int * pi){
   int a[ ] = { 1, 2, 3, 4 };
   int b[ ] = a; // error: copy isn't defined for arrays
   b = pi; // error: copy isn't defined for arrays. Think of a
           // (non - argument ) array name as an immutable pointer
   pi = a; // ok: but it doesn't copy: pi now points to a's first element
           // Is this a memory leak? (maybe)int* p = a; // p points to the first element of a
   int* q = pi; // q points to the first element of a
}
```
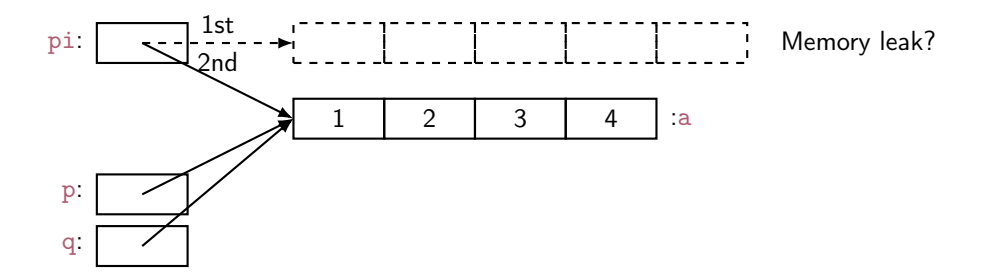

## Arrays don't Know Their Size

Warning: very dangerous code, for illustration only: never "hope" that sizes will always be correct

```
void f(char pc \lceil ), int n) // equivalent to void f(char* pc, int n)
{
   char buf1 [200]; // you can't say 'char buf1[n];' n is a variable
   \texttt{strong}(\texttt{buf1}, \texttt{pc}); // copy characters from pc into buf1
                         // strcpy terminates when a \sqrt{0} character is found
                          // hope that pc holds less than 200 characters
   // alternative that hedges against pc holding > 200 chars
   strncpy (buf1, pc, 200); // copy 200 characters from pc to buffer// padded if necessary, but final \sqrt{0} not guaranteed
```
}

Similarly:

```
void f(int pi[], int n) // equivalent to void f(int * pi, int n){
  int buf2 [300]; // you can't say 'int but 2[n];' n is a variableif (300 \le n) error ("not enough space");
  for (int i=0; i<n; ++i) buf2[i] = pi[i]; // hope that pi really has space for
                                                   // n ints; it might have less
```
## Be Careful with Arrays and Pointers

Watch out on dangling pointers (pointers to deleted memory)

```
char \pm f()
{
   char ch [20];
   char* p = & c h [90];\frac{1}{2} ...<br>*D = 'a';
             <sup>1</sup>/ we don't know what this will overwrite
   char* q; // forgot to initialize
   *q = 'b'; // we don't know what this will overwrite
   return & ch [10]; // oops: ch disappears upon return from f()
                        // (an infamous dangling pointer)
}
```

```
void g ()
{
   char* pp = f();
   // ...
   *pp = 'c'; // we don't know what this will overwrite
   // (f's ch is gone for good after the return from f)
}
```
## Why Bother with Arrays?

- It's all that C has
	- In particular, C does not have vector
	- There is a lot of C code "out there"
	- There is a lot of C++ code in C style "out there"
	- You'll eventually encounter code full of arrays and pointers
- They represent primitive memory in  $C++$  programs We need them (mostly on free store allocated by new) to implement better container types
- Avoid arrays whenever you can
	- They are the largest single source of bugs in C and (unnecessarily) in  $C_{++}$  programs
	- They are among the largest sources of security violations, usually (avoidable) buffer overflows

# Recap: Types of Memory

```
vector glob (10); \frac{1}{2} \frac{1}{2} \frac{1}{2} \frac{1}{2} \frac{1}{2} \frac{1}{2} \frac{1}{2} \frac{1}{2} \frac{1}{2} \frac{1}{2} \frac{1}{2} \frac{1}{2} \frac{1}{2} \frac{1}{2} \frac{1}{2} \frac{1}{2} \frac{1}{2} \frac{1}{2} \frac{1}{2} \frac{1}{2} vector* some_fct(int n)
{
    vector v(n); // local vector - ''lives'' until the end of scope
    vector* p = new vector(n); // free-store vector - ''lives'' until we delete it
    // ...
    return p;
}
void f ()
{
    vector * pp = some_fct(17);// ...
    delete pp; // deallocate the free-store vector allocated in some fct ()
}
```
it's easy to forget to delete free-store allocated objects so avoid new/delete when you can (and that's most of the time)

## Vector: Primitive Access

A very simplified vector of doubles:

 $vector v(10);$ 

Pretty ugly access:

```
for (int i=0; i < v.size(); ++i) {
   v.set(i,i);cout \lt\lt y.get(i);}
```
We're used to this way of accessing:

```
for (int i=0; i < v.size(); ++i) {
   v[i] = i;\text{cut} \leq v[i];}
```
sz: elem:

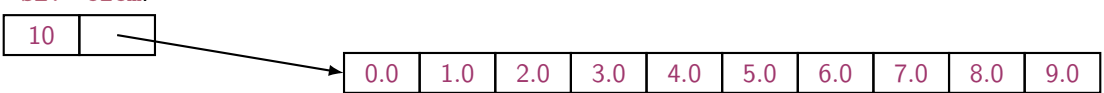

## Vector: Pointers for Access

A very simplified vector of doubles:

```
class vector {
  int sz: // the size
  double* elem; // pointer to elements
public :
   explicit vector(int s) :sz{s}, elem{new double[s]} { } // constructor
  // ...
  double* operator [ ](int n) { return & elem [n]; } // access: return pointer
};
```
 $vector v(10):$ 

Access via pointers:

```
for (int i=0; i < v. size(); ++i) {
  *v[i] = i; // means *(v[i]), that is, return a pointer to
                        // the ith element , and dereference it
  cout \lt\lt \ *v[i];}
```
It works, but still too ugly.

## Vector: References for Access

A very simplified vector of doubles:

```
class vector {
  int sz: // the size
  tdouble* elem; // pointer to elements
public :
   explicit vector(int s) :sz{s}, elem{new double[s]} { } // constructor
  // ...
  double & operator [ ](int n) { return elem [n]; } // access: return reference
};
```
 $vector v(10);$ 

Access via references:

```
for (int i=0; i < v. size(); ++i) {
 v[i] = i; // v[i] returns a reference to the ith element
 \text{cut} \leq \sqrt{[i]};
}
```
It works and it looks right!!

### Pointer and Reference

You can think of a **reference** as an automatically dereferenced immutable pointer, or as an alternative name (alias) for an object

- Assignment to a pointer changes the pointer's value
- Assignment to a reference changes the object referred to
- You cannot make a reference refer to a different object

```
int a = 10;
int* p = k a; // you need k to get a pointer
\ast p = 7; // assign to a through p
        // you need '*' (or '[ ]') to get to what a pointer points to
int x1 = *p; // read 'a' through 'p'
int& r = a; // 'r' is an alias for 'a'
r = 9; // assign to 'a' through 'r'
int x2 = r; // read 'a' through 'r'
p = kx1; // you can make a pointer point to a different object
\mathbf{r} = \mathbf{k} \mathbf{x} \mathbf{1}; // error: you can't change the value of a 'r'
```
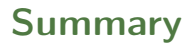

1. [Initialization](#page-5-0)

2. [Copy](#page-10-0)

3. [Move](#page-21-0)

4. [Arrays](#page-27-0)